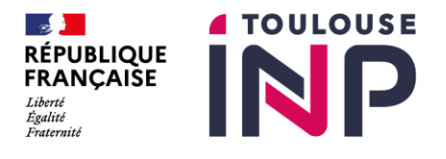

# RECOMMANDATIONS TECHNIQUES POUR LA CRÉATION D'UN DOCUMENT PDF

**La thèse de doctorat**

30 avril 2023

Ces recommandations ont pour objectif de vous aider dans la présentation de votre thèse afin qu'elle soit lisible par le plus grand nombre et sur le long terme. En effet, nous archivons pour vous vos travaux de recherche de doctorat au CINES (Centre Informatique National de l'Enseignement Supérieur) qui a pour mission la conservation sur le long terme des thèses électroniques.

## **Les caractéristiques du fichier PDF**

► La taille du fichier ne devrait pas excéder les 15 Mo.

Afin de faciliter la navigation et l'indexation du fichier par les moteurs de recherche, le SCD se réserve la possibilité de scinder votre thèse en plusieurs parties si la taille du fichier est supérieure ;

► Le texte du fichier doit pouvoir faire l'objet d'une recherche.

Pour le vérifier, vous devez faire un copier-coller d'une partie de votre texte dans un éditeur de texte. Si le texte copié n'est pas reconnu, il apparaîtra alors sous la forme de symboles. **ATTENTION :** les caractères accentués peuvent parfois poser problème lors de la conversion des fichiers LaTeX ;

► Le fichier devrait comporter un sommaire cliquable sous forme de signets qui aideront à la consultation et au signalement de votre document ;

- ► La police utilisée doit être standard (Calibri ou Arial, police 12, interligne 1,5) ;
- ► La version PDF du fichier doit être au minimum PDF 1.4 ;
- ►Les signets devront être ajoutés à votre document afin d'en faciliter la navigation ;
- ▶ Nommez votre fichier comme suit : NOM Prenom (sans accents) ;

► Votre fichier sera idéalement converti au format PDF/A pour un bon archivage et une conservation à long terme.

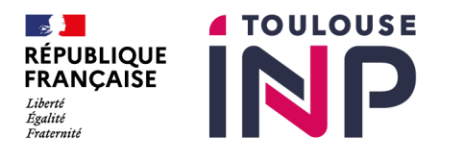

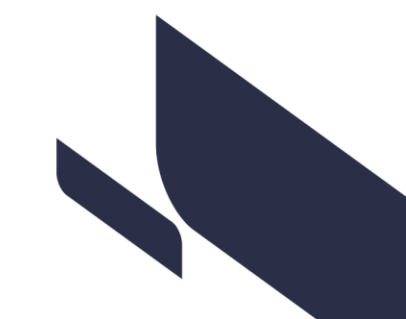

► Le fichier doit pouvoir être déclaré archivable. Avant de déposer votre thèse, vous devez vérifier la validité de votre fichier PDF via l'outil FACILE : [https://facile.cines.fr](https://facile.cines.fr/)

#### **La thèse est complète**

Pour que la thèse soit complète, elle doit comprendre les éléments suivants :

- ► Une page de garde avec le titre en français ;
- ► Une page de garde avec les Noms, Prénoms des membres du jury correctement renseignée ;
- ► Être disponible sur ADUM ;
- ► Des remerciements ;
- ► Une table des matières en début de document (si possible navigable) ;
- ► Une bibliographie ;
- ► La numérotation des pages.

## **La thèse comprend des images et/ou des schémas**

► Intégrer au document PDF uniquement des images au format .jpg ou .png ;

► Veillez à avoir reproduit des images dont vous possédez les droits ou qui sont libres de droits. Dans le cas où ces images sont disponibles avec une Licence Creative Commons, veillez mentionnez cette licence de manière visible. Dans le cas contraire, nous vous demanderons de supprimer ces images lors de la diffusion de votre mémoire.

#### **Le Règlement sur la Protection des Données Personnelles – RGPD**

Dans le cadre de votre recherche, vous devez respecter la réglementation sur la protection des données personnelles. Dans le cas où vous avez recueilli des données à caractère personnel, vous devez avoir accompli certaines formalités auprès du délégué à la protection des données (DPD/DPO) de Toulouse INP [: dpd@toulouse-inp.fr](mailto:dpd@toulouse-inp.fr)

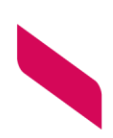

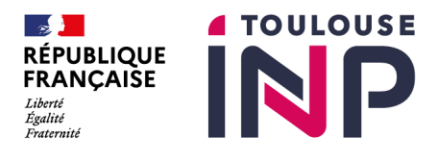

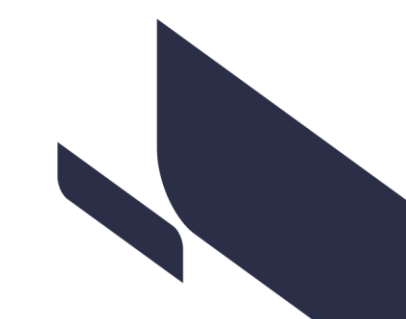

# **Vous rencontrez des difficultés pour la conversion de votre thèse en PDF ?**

Si vous rencontrez des difficultés dans la création de votre fichier PDF, nous sommes disponibles pour vous venir en aide. Contactez le Service Commun de la Documentation ou la bibliothèque de votre école de rattachement :

► Service Commun de la Documentation [: theselec@listes-diff.inp-toulouse.fr](mailto:theselec@listes-diff.inp-toulouse.fr) –

+33 (0)5 34 32 31 18 ou +33 (0)5 34 32 31 17

- ► Bibliothèque INP-ENSAT : centrededoc@ensat.fr +33 (0)5 34 32 39 51
- ► Bibliothèque INP-ENSEEIHT : biblion7@enseeiht.fr +33 (0)5 34 32 20 27
- ► Médiathèque INP-ENSIACET : mediatheque@ensiacet.fr +33 (0)5 34 32 33 38

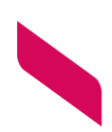